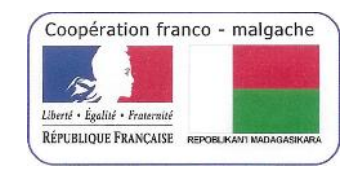

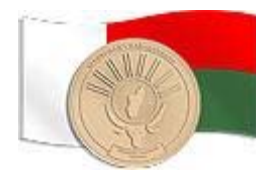

# CR Intervention DTIC à l'ISTRAM Ambositra du 11/06/2012 au 15/06/2012 Lancement des Inscriptions Administratives En mode LMD

# **Sommaire**

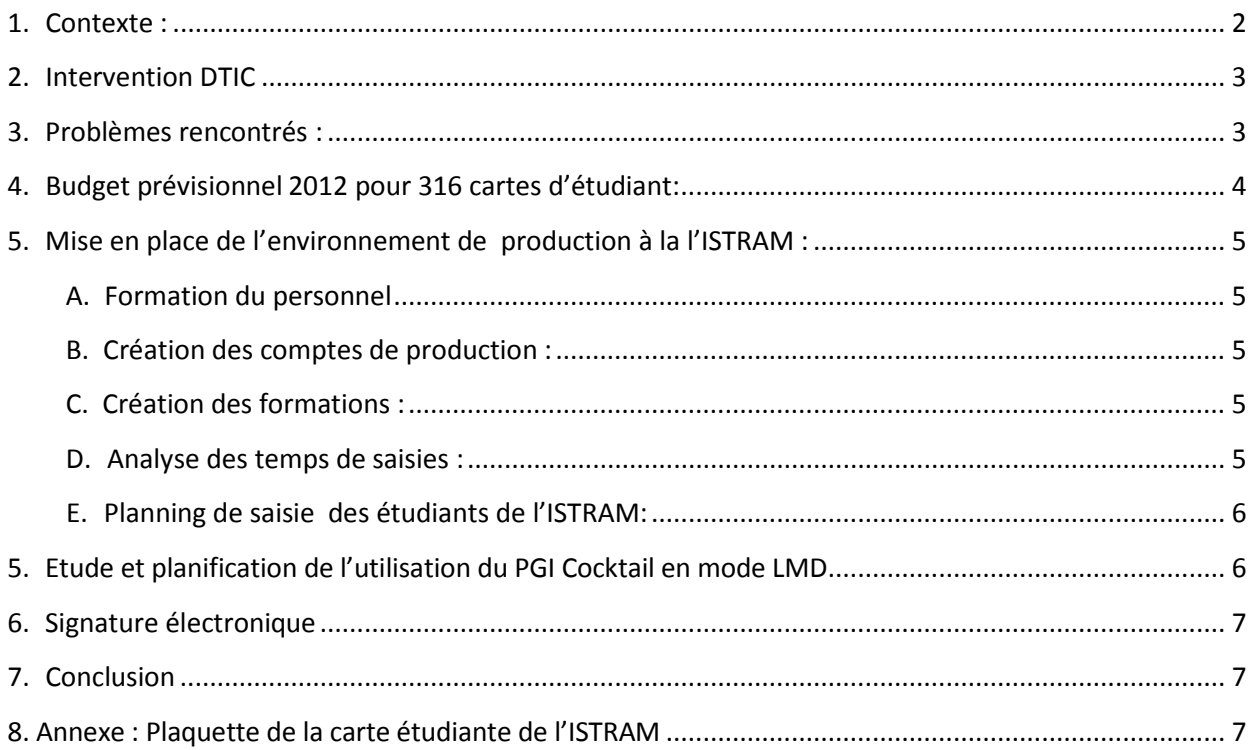

### <span id="page-1-0"></span>**1. Contexte :**

L'Institut Supérieur de Technologie Régional de l'Amorin'i Mania (ISTRAM) a demandé à être pilote dans la mise en production des inscriptions administratives via le logiciel Scolarix Ajax.

On notera que l'ISTRAM a utilisé le système LMD depuis sa création et qu'elle est la première institution à être habilité LMD. Il s'agit dans un premier temps, de réaliser des inscriptions administratives dans le système LMD.

Actuellement l'ISTRAM utilise uniquement des logiciels de bureautique pour :

- La saisie administrative des étudiants et des notes
- L'impression de la carte étudiant
- L'impression de Certificat de scolarité

L'utilisation du PGI Cocktail, permet :

- La saisie administrative des étudiants
- L'impression d'une carte d'étudiant avec photo intégrant de nouvelles informations et compatible avec le système LMD
- L'impression de Certificat de scolarité
- Un ensemble pré-paramétré de sélection en base et de contrôle (Pays, Diplôme, Nomenclature des professions, …, facilitant la saisie des données administratives de l'étudiant)
- La création automatique du code NINE (Numéro d'indentification Nationale de l'Etudiant)
- Dans le cadre de l'ISTRAM, la mise en place automatique des badges des étudiants.

Cela permettra par la suite (via les applications Scolpéda, Trombiweb, LDAP, …) :

- la gestion pédagogique de l'étudiant (Saisie des notes, gestion des examens, ...).
- L'édition de trombinoscope correspondant à une formation via un outil web
- L'implémentation d'un accès (login/mot de passe) pour l'étudiant à l'intranet de l'ISTRAM
- La création automatique du mail de l'étudiant
- L'inscription de l'étudiant dans l'annuaire de l'établissement

La DTIC a principalement travaillé avec les personnes suivantes :

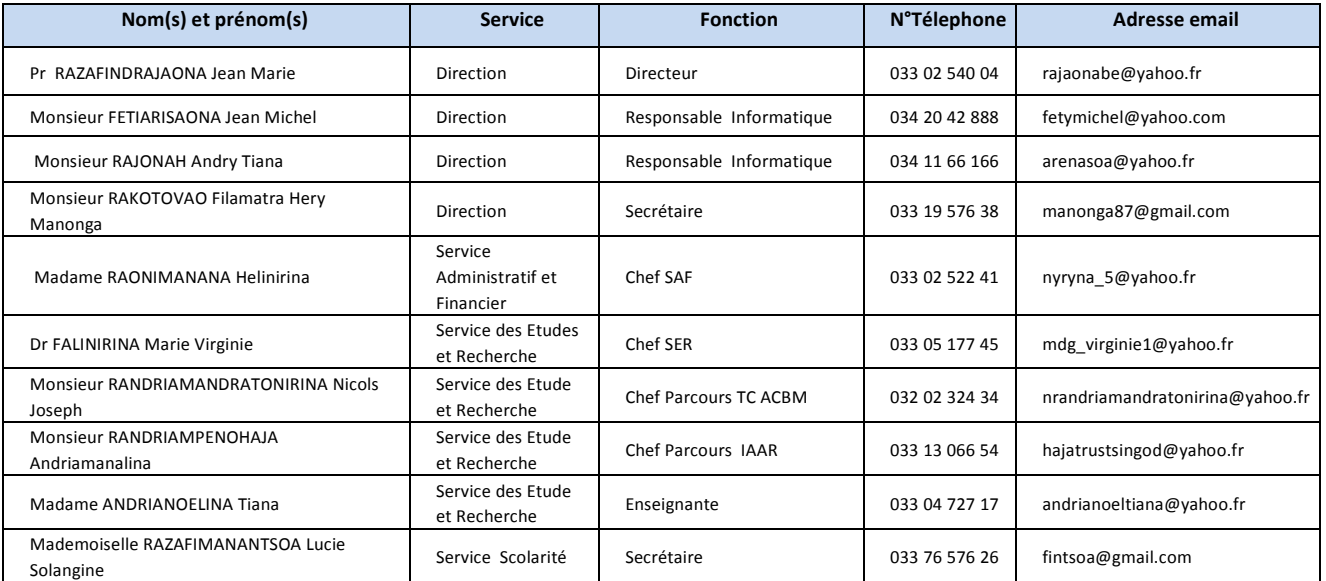

Pour cette mise en production, le MESupReS via le projet MADES a doté l'ISTRAM des équipements suivants :

- un écran de projection permettant de prendre la photo de l'étudiant
- une imprimante Laser
- quatre cartouches d'impression (HP Color laserJet CP1215) :
	- o Magenta
		- o Jaune
	- o Noir
	- o Rouge
- une plastifieuse Fellowes
- un massicot Fellowes
- un pied de caméra
- 300 Pochettes à plastifier Fellows (A6, 125µ, gloss)
- une caméra IP DSC 2121

### <span id="page-2-0"></span>**2. Intervention DTIC**

Personnes effectuant l'intervention :

- Steven REYNAUD (MADES)
- Tantely Nirina RANDRIAMBOLOLONA (DTIC Cellule IRENALA)
- Rado Miandry Lala RADONITSIMBA (DTIC Cellule IRENALA)

Début de l'intervention : 11/06/2012 Fin de l'intervention : 15/06/2012 Durée de l'intervention : 5 jours

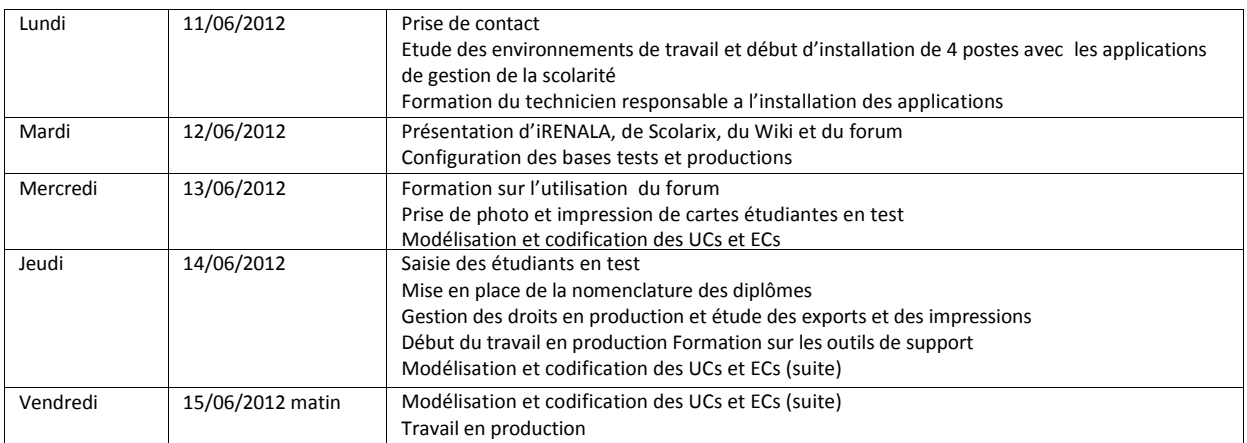

### <span id="page-2-1"></span>**3. Problèmes rencontrés :**

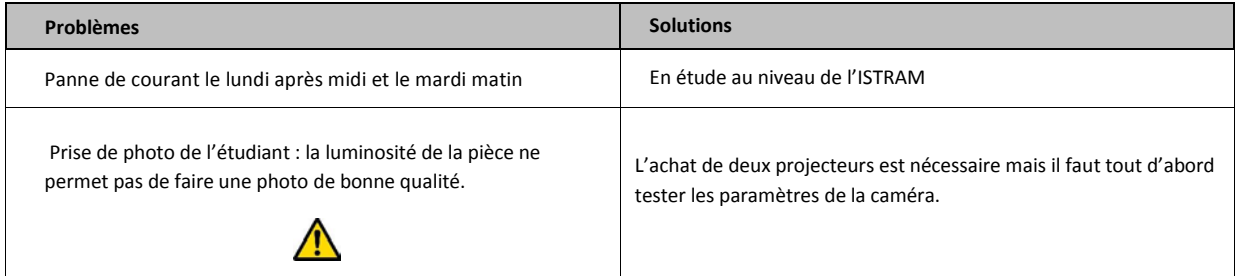

Problème déjà rencontré sur Scolarix Ajax dans d'autre université: Un ensemble de « Backtrack » (perte de la page en cours) a été découvert sur l'application

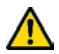

Faire un « retour arrière » au niveau du navigateur puis un « avancer » on arrive directement à l'écran suivant. Néanmoins un mail a été envoyé au développeur afin de corriger ces problèmes.

<span id="page-3-0"></span>Plusieurs champs redondants

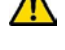

Développement à prévoir sur le logiciel

# **4. Budget prévisionnel 2012 pour 316 cartes d'étudiant:**

Information concernant le budget :

- Ce budget est indicatif et doit être affiné après la première vague d'inscription.
- Le matériel est dédié à l'édition de cartes étudiantes, l'autonomie des cartouches d'encre atteint normalement une impression de 2000 pages.
- Les pochettes de plastification permettent de plastifier en même temps deux cartes d'étudiant.
- Le coût de la création d'une carte d'étudiant est, selon nos calculs, inférieur à 1000 Ar.

Le budget nécessaire pour le bon fonctionnement de la scolarité de l'ISTRAM se découpe comme suit :

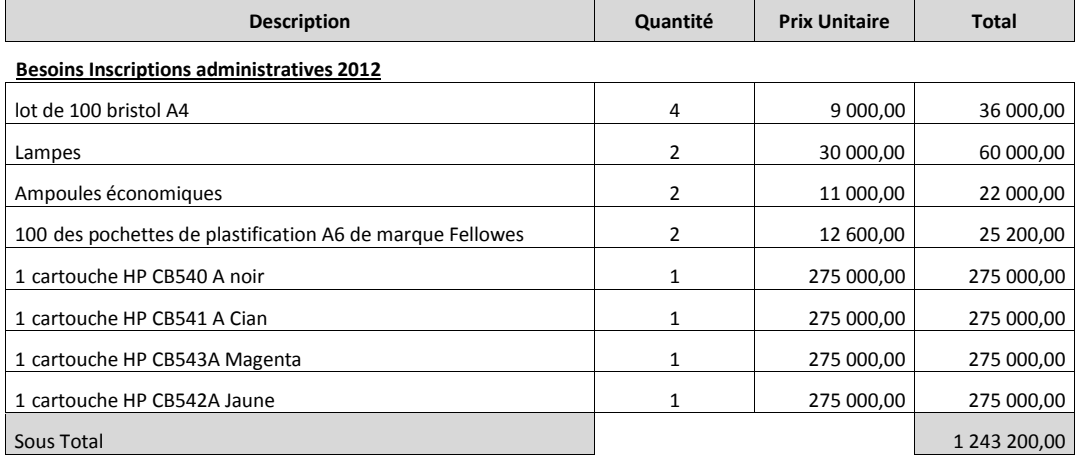

#### **Besoins Equipements Scolarité (Prix Indicatif)**

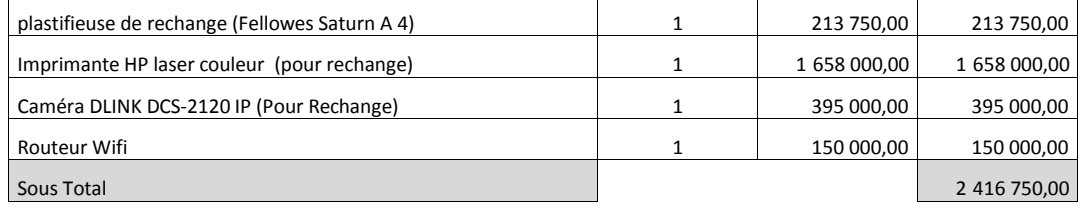

Total 3 659 950,00

Il est important que le service de scolarité défende ce budget auprès de l'institution pour assurer la bonne continuité de son service.

### <span id="page-4-0"></span>**5. Mise en place de l'environnement de production à la l'ISTRAM :**

#### <span id="page-4-1"></span>**A. Formation du personnel**

Le personnel a été formé à :

- L'utilisation de Scolarix Ajax (Logiciel d'inscription administrative)
- Mountain (Logiciel de prise photo de l'étudiant)
- Utilisation du forum permettant de communiquer directement avec l'équipe cellule Cocktail de la DTIC MESupReS.
- Remontée des problèmes à la DTIC MESupReS via le forum (copie d'écran) Reste à faire :
- Formation à l'outil Scolpéda suite à l'inscription des étudiants dans les formations LMD +debugger
- Paramétrage de la caméra
- L'application Reportmill permettant la modification des documents en sortie tel que la plaquette étudiante.

#### <span id="page-4-2"></span>**B. Création des comptes de production :**

Les comptes de production ont été créés pour toutes les personnes ayant participé à la formation.

#### <span id="page-4-3"></span>**C. Création des formations :**

Les formations suivantes ont été créées en tests et en production :

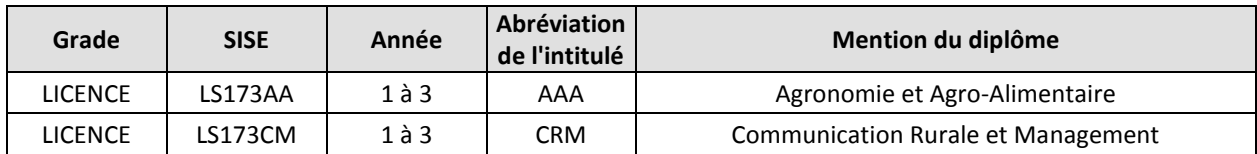

#### <span id="page-4-4"></span>**D. Analyse des temps de saisies :**

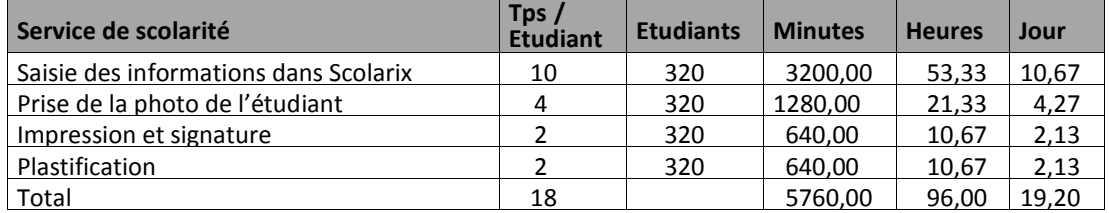

Dans le cadre de l'ISTRAM, le temps de traitement moyen est de 19 minutes mais il peut être optimisé rapidement.

Soit pour 320 étudiants = 96 heures de travail

Si l'on considère 1 personne à plein temps travaillant 5 heures par jour, il y a environ 19,2 jours de travail.

Le plus gros travail concerne la saisie et ne nécessite pas la présence de l'étudiant. Cela correspond à environ 10,67 jours de travail.

L'année suivante, seules les inscriptions de première année seront à faire (soit environ 200 étudiants) ce qui correspond à environ 6,67 jours de travail pour leur saisie (toujours si une seule personne est affectée à cette tâche).

La réinscription des étudiants dans l'année suivante ne correspond qu'à une recherche de l'étudiant et une affectation dans sa nouvelle formation avec peut-être quelques mises à jour du dossier. Le temps global de travail devrait être considérablement réduit.

#### <span id="page-5-0"></span>**E. Planning de saisie des étudiants de l'ISTRAM:**

Au vue des temps de saisie, il a été décidé avec l'accord de la direction de l'ISTRAM que l'ensemble des étudiants serait inscrit administrativement mi aout 2012.

### <span id="page-5-1"></span>**5. Etude et planification de l'utilisation du PGI Cocktail en mode LMD**

Du mercredi après midi au vendredi, les personnes suivantes:

- Pr RAZAFINDRAJAONA Jean Marie
- FALINIRINA Virginie
- REYNAUD Steven
- Rado Miandry Lala RADONITSIMBA

ont particulièrement travaillé sur la modélisation de la mention Communication Rurale et Management (CRM) de l'ISTRAM au sein du logiciel. L'équipe a pu dans ce sens voir les contraintes de nomenclatures imposés par le logiciel. Il est nécessaire de prévoir un fichier excel comportant les informations suivantes :

- Intitulé de l'UE
- Nombre de crédit de l'UE
- Coefficient de l'UE
- Codification de l'UE
- Intitulé des EC contenus dans les UE
- Nombre de Crédit des EC
- Coefficient de l'EC
- Codification de l'EC
- Discipline de l'EC
- Valeur affectée au CM
- Valeur affectée au TD
- Valeur affectée au TP
- Valeur affectée au TPE
- Valeur affectée au TPNE
- Formule des notes de la session 1
- Formule des notes de la session 2

Le travail a été effectué en environnement de test pour la mention CRM Parcours CAR. Il faut que l'ISTRAM effectue ce travail pour chaque parcours de chaque mention.

Il a été convenu avec le Directeur que les éléments de la mention CRM parviendrait à la cellule opérationnelle iRENALA début aout afin qu'elle modélise la mention complète dans l'environnement de test de l'ISTRAM. L'ISTRAM fournira en plus les notes déjà obtenus par les étudiants pour que la cellule opérationnelle iRENALA puisse les saisir et testé le logiciel scolpéda. L'ISTRAM fournira ensuite les notes obtenues petit à petit.

Le but est qu'au mois d'octobre 2012, l'intégralité des données de la mention CRM soient saisies en test et basculé en production. En effet, il est prévu de faire une formation à l'ISTRAM à cette période sur le suivi pédagogique de l'étudiant via le logiciel Scolpédagogie. En préparant ainsi les bases de tests et de production, la formation sur la modélisation des maquettes pourra avoir lieu sur la mention Agronomie et Agro-Alimentaire (AAA) en prenant exemple sur ce qui aura déjà été saisie. Au niveau de la mention CRM, la formation s'axera sur la gestion des bilans car à cette date, le premier semestre sera fini.

### <span id="page-6-0"></span>**6. Signature électronique**

Pour la mise en place des cartes d'étudiant, le directeur de l'établissement peut opter pour la signature électronique.

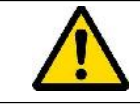

Si cette solution est utilisée, **15 jours avant le début de l'édition des premières cartes étudiantes** un paramétrage de l'application Mountain sera nécessaire par la DTIC.

## <span id="page-6-1"></span>**7. Conclusion**

Le concours des dirigeants, de tous les personnels administratifs qu'enseignants dans la mise en place de leurs inscriptions administratives sur le PGI Cocktail est extrêmement louable car c'est un changement complet d'environnement. L'ensemble de l'équipe a été disponible et ouverte à l'utilisation des divers outils du PGI Cocktail (Scolarix, Scolpéda, Mountain, Caméra IP, …).

Cette intervention a permis :

- De tester pour la première fois l'utilisation du PGI cocktail en mode LMD dans le cadre des inscriptions administratives
- De tester en production les outils de gestions administratives de l'étudiant au sein de l'ISTRAM.
- De commencer la modélisation des formations de l'ISTRAM en mode LMD

Il est dorénavant nécessaire que l'ISTRAM travaille étroitement avec la cellule opérationnelle iRENALA en fournissant :

- dés que possible : l'offre de formation de l'ISTRAM en format numérique
- début aout : le fichier Excel de la mention CRM comme spécifié au paragraphe 5 de ce document
- début aout : les notes déjà obtenu par les étudiants au sein de la mention CRM
- au fur et à mesure : les notes obtenu par les étudiants au sein de la mention CRM
- début septembre : le fichier Excel de la mention AAA

### <span id="page-6-2"></span>**8. Annexe : Plaquette de la carte étudiante de l'ISTRAM**

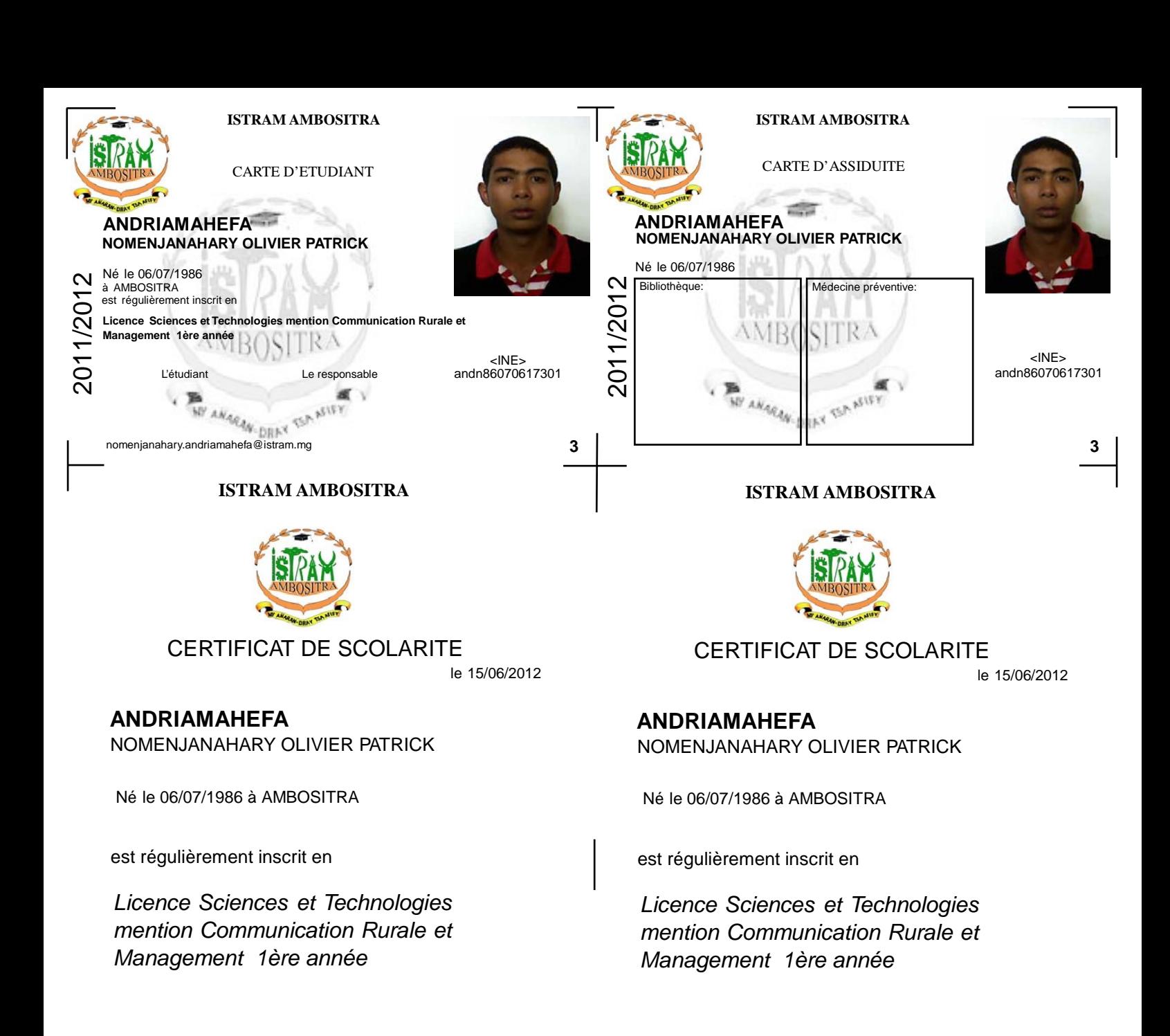

Signature Signature Signature Signature Signature Signature

### **andn86070617301**

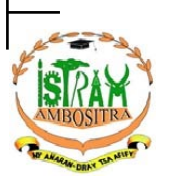

**ISTRAM AMBOSITRA**

**ANDRIAMAHEFA** NOMENJANAHARY OLIVIER PATRICK

*Licence Sciences et Technologies mention Communication Rurale et Management 1ère année*

*andn86070617301*

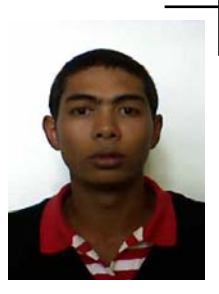

**andn86070617301**

ATTENTION : CONFIDENTIEL

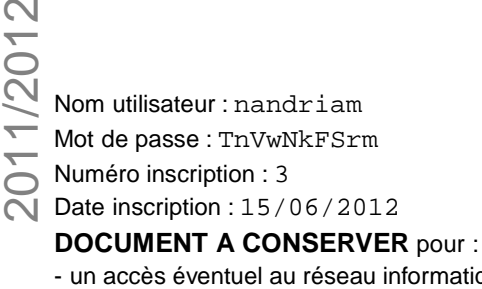

hformatique - les inscriptions pédagogiques si besoin